Es sei Σ ein Flächenstück mit der (regulären) Parametrisierung

$$
\Phi : (a, b) \times (c, d) \to \mathbb{R}^3, \qquad (u, v) \mapsto \begin{pmatrix} \Phi_1(u, v) \\ \Phi_2(u, v) \\ \Phi_3(u, v) \end{pmatrix}
$$

und der Einheitsnormalen  $\vec{n}$ .

Ferner seien

$$
f: \mathbb{R}^3 \to \mathbb{R}, \qquad (x, y, z) \mapsto f(x, y, z),
$$

eine skalare Funktion und

$$
\vec{F}: \mathbb{R}^3 \to \mathbb{R}^3, \qquad (x, y, z) \mapsto \begin{pmatrix} F_1(x, y, z) \\ F_2(x, y, z) \\ F_3(x, y, z) \end{pmatrix},
$$

ein Vektorfeld.

Das Integral von *𝑓* über Σ ist durch

$$
\iint_{\Sigma} f dA = \int_{c}^{d} \int_{a}^{b} (f \circ \Phi)(u, v) \left| \Phi_{u}(u, v) \times \Phi_{v}(u, v) \right| du dv \qquad (1)
$$

gegeben, wobei

$$
(f \circ \Phi)(u, v) = f\left(\Phi_1(u, v), \Phi_2(u, v), \Phi_3(u, v)\right)
$$

und  $\left| \Phi_u(u, v) \times \Phi_v(u, v) \right|$  die Länge des Vektors

$$
\Phi_u(u,v) \times \Phi_v(u,v) = \begin{pmatrix} \frac{\partial}{\partial u} \Phi_1(u,v) \\ \frac{\partial}{\partial u} \Phi_2(u,v) \\ \frac{\partial}{\partial u} \Phi_3(u,v) \end{pmatrix} \times \begin{pmatrix} \frac{\partial}{\partial v} \Phi_1(u,v) \\ \frac{\partial}{\partial v} \Phi_2(u,v) \\ \frac{\partial}{\partial v} \Phi_3(u,v) \end{pmatrix}
$$
(2)

bezeichnet.

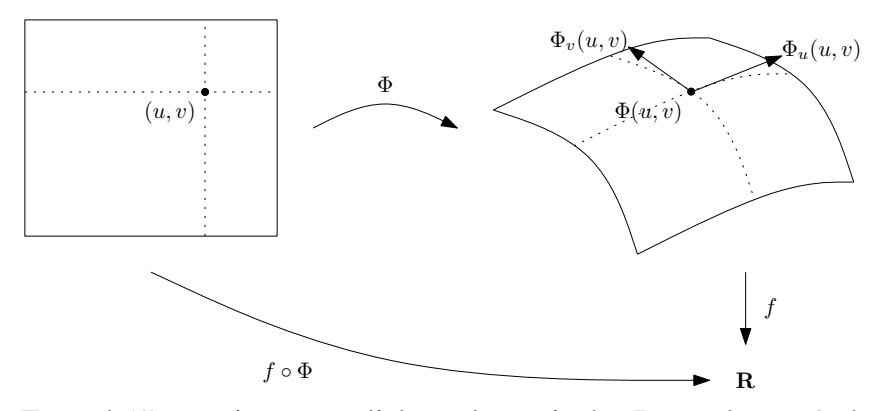

Die Formel (1) sagt im wesentlichen, dass wir das Integral von *𝑓* über Σ auf ein Integral über dem Parameterbereich zurückführen können, indem wir *f* mit Φ auf diesen "zurückziehen" und das "Flächenelement" du dv entsprechend skalieren (die Länge des Vektors (2) entspricht der Fläche des von Φ*<sup>𝑢</sup>* (*𝑢, 𝑣*) und Φ*<sup>𝑣</sup>* (*𝑢, 𝑣*) aufgespannten Parallelogramms).

Beispiel. Parametrisieren wir einen Ringteil in der *x*-*y*-Ebene

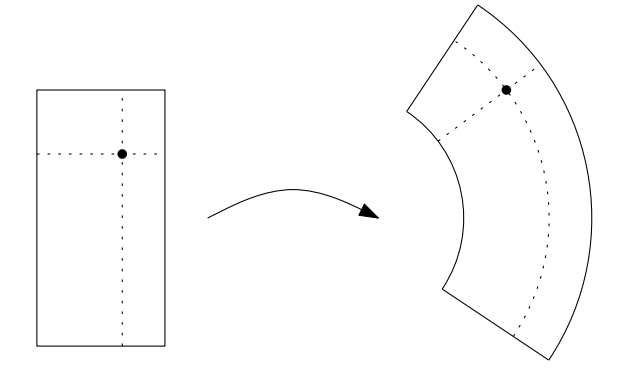

mittels Polarkoordinaten

$$
\begin{pmatrix} r \\ \varphi \end{pmatrix} \mapsto \begin{pmatrix} r\cos\phi \\ r\sin\phi \\ 0 \end{pmatrix}, \qquad 0 < r < r_1, \quad 0 < \varphi_0 < \varphi < \varphi_1 < 2\pi,
$$

so nimmt (1) folgende Form an:

$$
\iint_{\Sigma} f \, dA = \int_{\varphi_0}^{\varphi_1} \int_{r_0}^{r_1} f \left( r \cos \phi, r \sin \phi, 0 \right) r \, dr \, d\varphi,\tag{3}
$$

wobei wir benutzt haben, dass die Länge des Vektors

 $\lambda$ 

$$
\begin{pmatrix}\n\frac{\partial}{\partial r} (r \cos \varphi) \\
\frac{\partial}{\partial r} (r \sin \varphi)\n\end{pmatrix}\n\times\n\begin{pmatrix}\n\frac{\partial}{\partial \varphi} (r \cos \varphi) \\
\frac{\partial}{\partial \varphi} (r \sin \varphi)\n\end{pmatrix}\n=\n\begin{pmatrix}\n\cos \varphi \\
\sin \varphi \\
0\n\end{pmatrix}\n\times\n\begin{pmatrix}\n-r \sin \varphi \\
r \cos \varphi \\
0\n\end{pmatrix}\n=\n\begin{pmatrix}\n0 \\
0 \\
r\n\end{pmatrix}\n=\n\begin{pmatrix}\n0 \\
0 \\
r\n\end{pmatrix}\n= \n\begin{pmatrix}\n0 \\
0 \\
r\n\end{pmatrix}
$$

gerade *𝑟 >* 0 ist. Die Formel (3) entspricht für Funktionen in der Ebene der in der Vorlesung besprochenen Integrationsformel in Polarkoordinaten.

Der Fluss des Vektorfeldes  $\vec{F}$  durch Σ ist durch

$$
\iint_{\Sigma} \vec{F} \cdot d\vec{A} = \iint_{\Sigma} \vec{F} \cdot \vec{n} dA \tag{4}
$$

gegeben. Die rechte Seite ist dabei wiederum durch (1) definiert.

Sofern die Parametrisierung Φ des Flächenstücks Σ orientierungstreu ist, lässt sich die Einheitsnormale  $\vec{n}$  im Punkt  $\Phi(u, v)$  darstellen durch

$$
(\vec{n} \circ \Phi) (u, v) = \frac{\Phi_u(u, v) \times \Phi_v(u, v)}{|\Phi_u(u, v) \times \Phi_v(u, v)|}.
$$
 (5)

Das ist so, weil die Vektoren Φ<sub>*u*</sub>(*u*, *v*) und Φ<sub>*v*</sub>(*u*, *v*) im Punkt Φ(*u*, *v*) der Fläche Σ tangential sind, so dass ihr Vektorprodukt (2) dort senkrecht zur Tangentialebene steht. Normieren wir das Produkt so, dass es die Länge 1 hat, so erhalten wir gerade den Einheitsnormalenvektor  $\vec{n}$ .

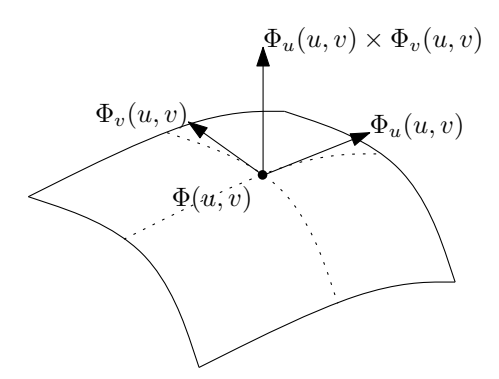

Mit (1) und (5) nimmt die Formel (4) die folgende Form an:

$$
\iint_{\Sigma} \vec{F} \cdot d\vec{A} = \int_{c}^{d} \int_{a}^{b} (F \circ \Phi)(u, v) \cdot (\Phi_{u}(u, v) \times \Phi_{v}(u, v)) du dv, \quad (6)
$$

in der das skalierte Flächenelement wegen

$$
\Phi_u(u, v) \times \Phi_v(u, v) = \frac{\Phi_u(u, v) \times \Phi_v(u, v)}{|\Phi_u(u, v) \times \Phi_v(u, v)|} |\Phi_u(u, v) \times \Phi_v(u, v)|
$$

nicht explizit auftritt.

**Beispiel.** Der Fluss des Vektorfelds

$$
\vec{F}(x, y, z) = \begin{pmatrix} x(1 - e^{z}) \\ 0 \\ e^{z} \end{pmatrix} \quad \text{durch} \quad \Sigma = \{(x, y, 0) \mid x^{2} + y^{2} \le 1 \}
$$

mit der von der *x*-*y*-Ebene induzierten Orientierung ist (Polarkoordinaten)

$$
\iint_{\Sigma} \vec{F} \cdot d\vec{A} = \int_{0}^{2\pi} \int_{0}^{1} {r \cos \varphi (1 - e^{0}) \choose 0} \cdot {0 \choose r} dr d\varphi
$$

$$
= \int_{0}^{2\pi} \int_{0}^{1} (0 + 0 + r) dr d\varphi = 2\pi \int_{0}^{1} r dr = \pi
$$

vgl. Serie 9 Aufgabe 5. Natürlich sehen wir in diesem Fall sofort, dass

$$
\vec{F}(x, y, 0) = \begin{pmatrix} 0 \\ 0 \\ 1 \end{pmatrix} \quad \text{und dass} \quad \vec{n} = \begin{pmatrix} 0 \\ 0 \\ 1 \end{pmatrix}
$$

der Einheitsnormalenvektor von Σ ist und es folgt direkt

$$
\iint_{\Sigma} \vec{F} \cdot d\vec{A} = \iint_{\Sigma} \begin{pmatrix} 0 \\ 0 \\ 1 \end{pmatrix} \cdot \begin{pmatrix} 0 \\ 0 \\ 1 \end{pmatrix} dA = \int_0^{2\pi} \int_0^1 1 \, r \, dr \, d\varphi = \pi
$$

mit den Formeln (3) und (4).

<sup>1</sup>Allgemein bezeichnet man mit *𝑔*◦*𝑓* die Komposition zweier Abbildungen *𝑓* und *𝑔*, d.h.  $(g \circ f)(x) = g(f(x))$  für jeden Punkt *x* im Definitionsbereich von *f*.